#### ECGWebApp Holter

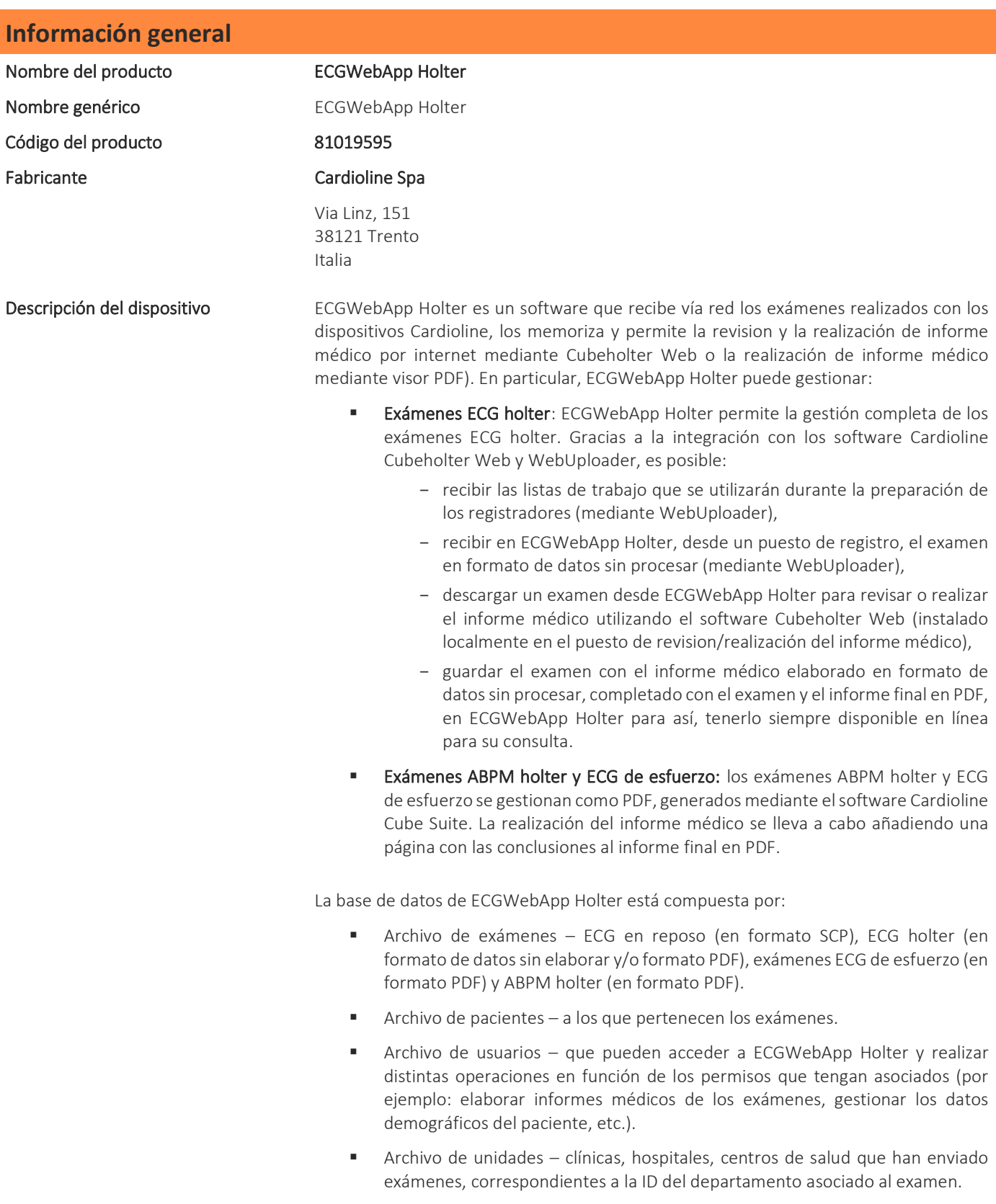

 Archivo de dispositivos – lista de los dispositivos que han enviado exámenes a ECGWebApp Holter.

Es posible conectarse a ECGWebApp Holter mediante un navegador de internet común (Microsoft Edge, Chrome, Firefox) para poder acceder a los exámenes guardados, así como al registro de pacientes, de usuarios y de unidades.

Las opciones y las funciones disponibles (por ejemplo: número máximo de dispositivos emisores, integración con otros sistemas informativos, etc.) dependen de la configuración específica adquirida y están guardadas en la memoria hardware de protección suministrada, sin la cual el software no puede utilizarse.

 Si ECGWebApp Holter dispone de la opción de Firma Digital Remota, es posible firmar digitalmente el informe médico final de los exámenes.

#### Especificaciones técnicas

#### Requisitos mínimos del Servidor

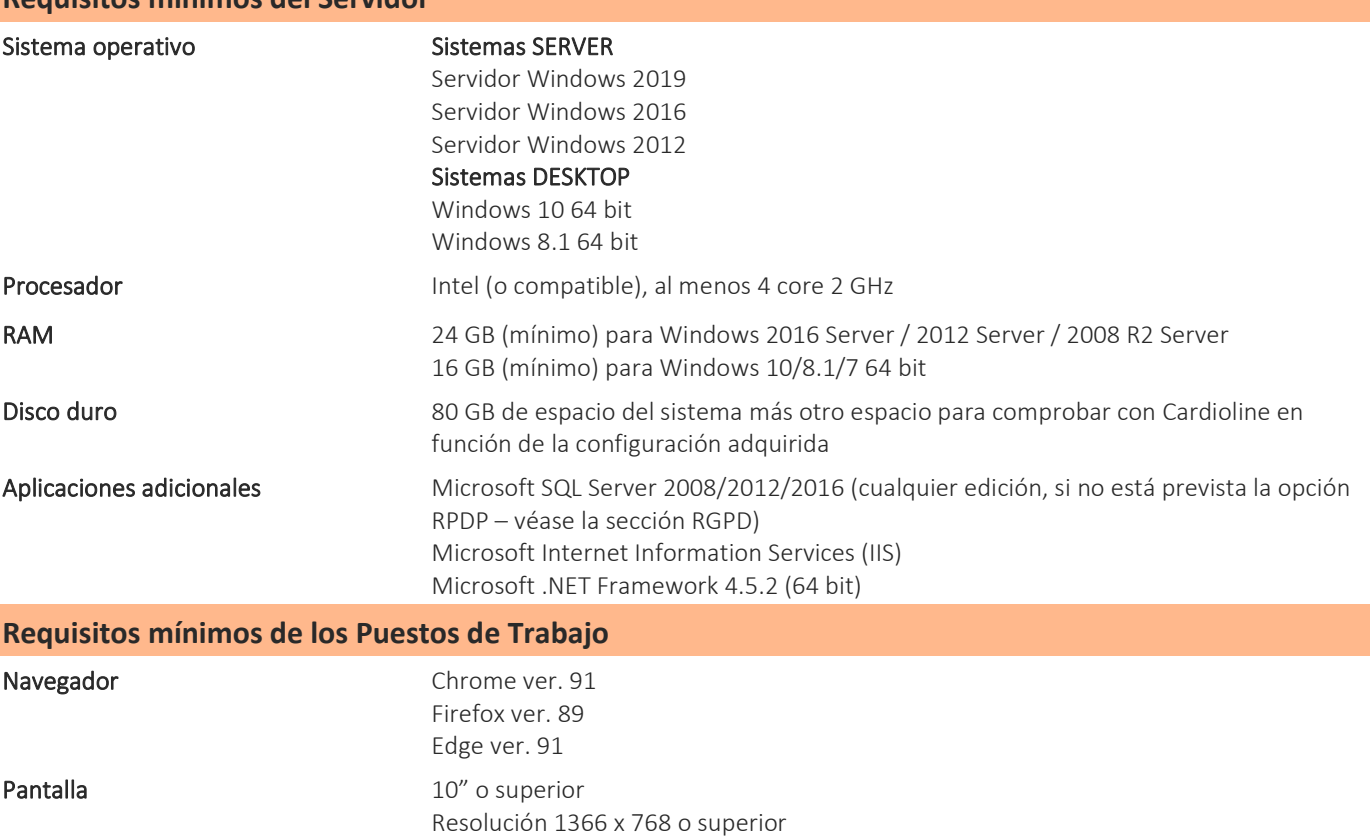

\*nota: para conocer los requisitos mínimos de la estación de trabajo Cubeholter Web, consulte la ficha técnica del software Cardioline Cubeholter Web.

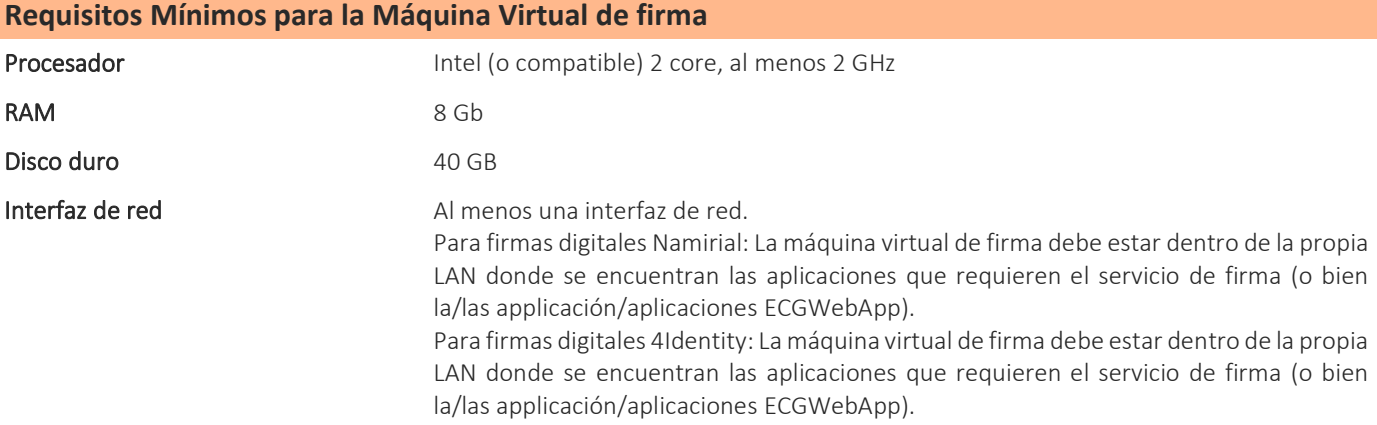

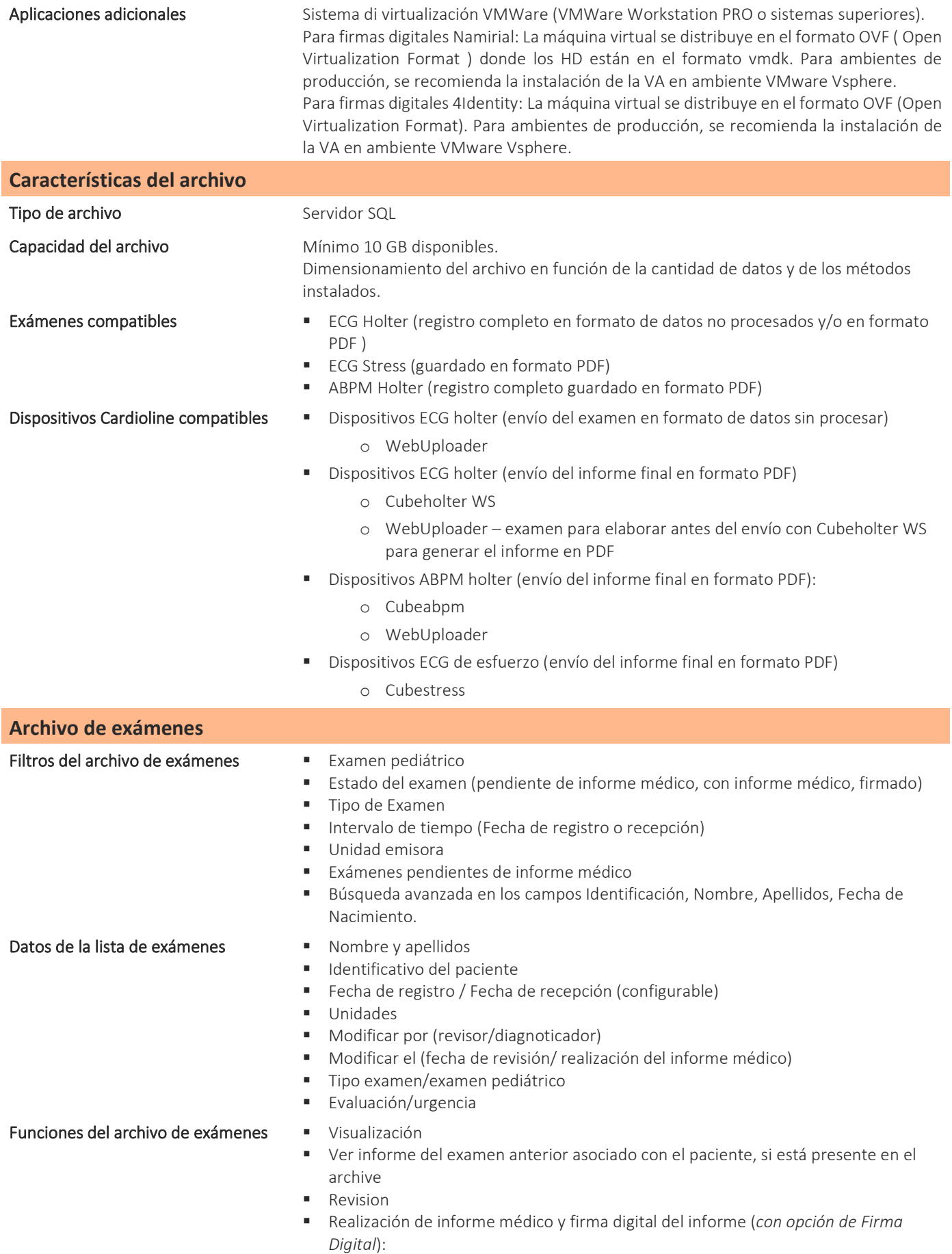

- o mediante Cubeholter Web para exámenes ECG holter,
- o adición de las conclusión el informe PDF para los restantes exámenes,
- Exportación en PDF
- **Impresión**

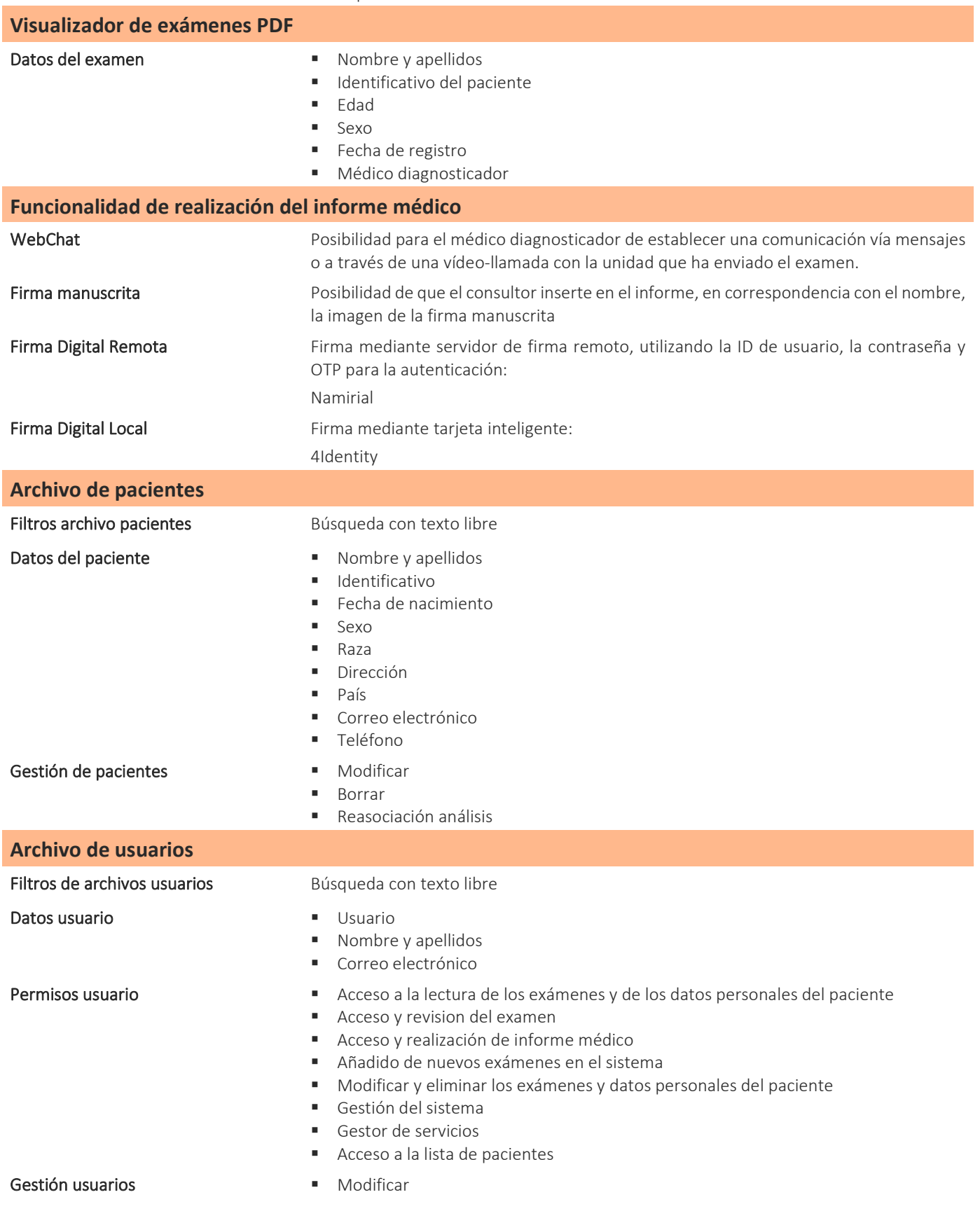

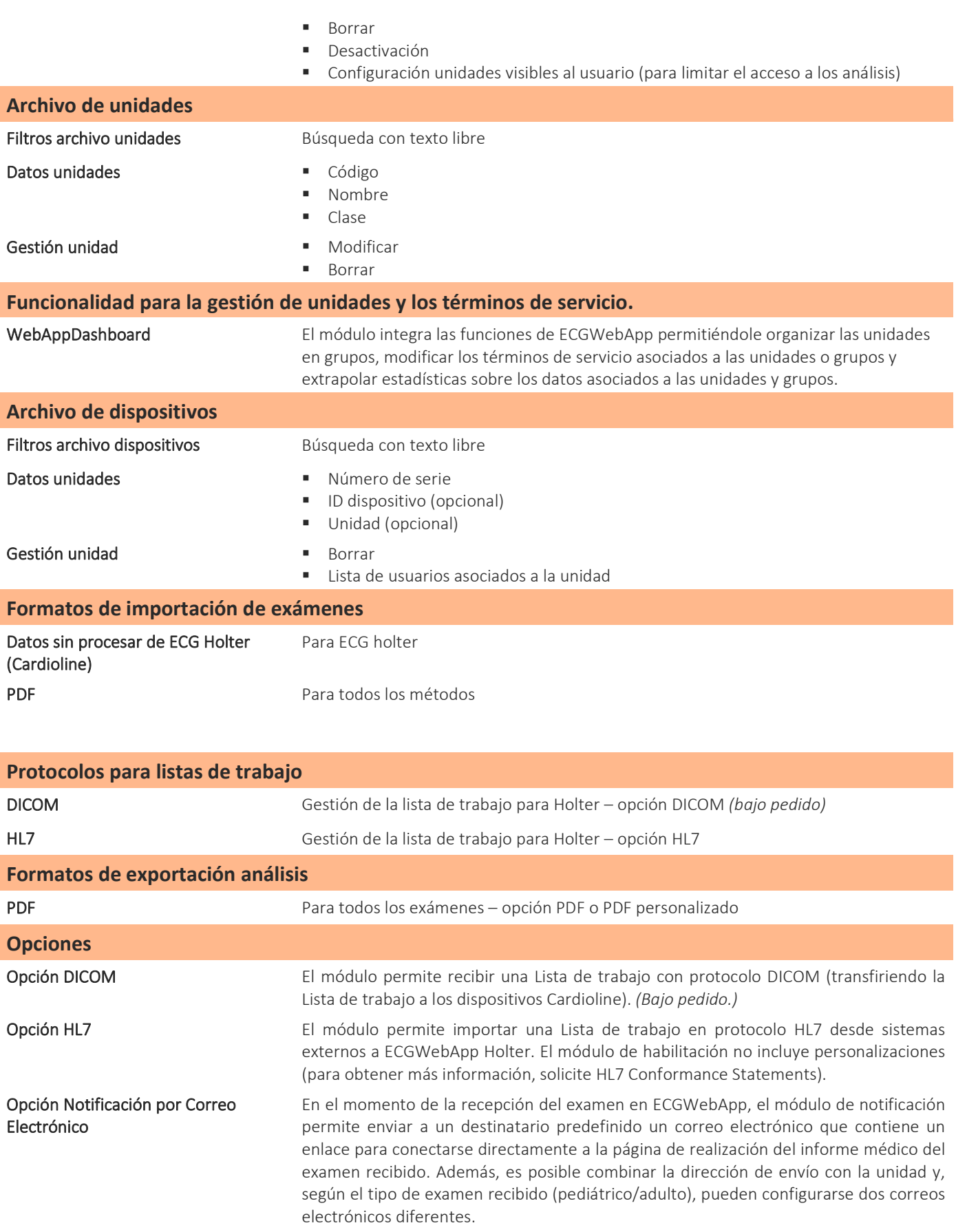

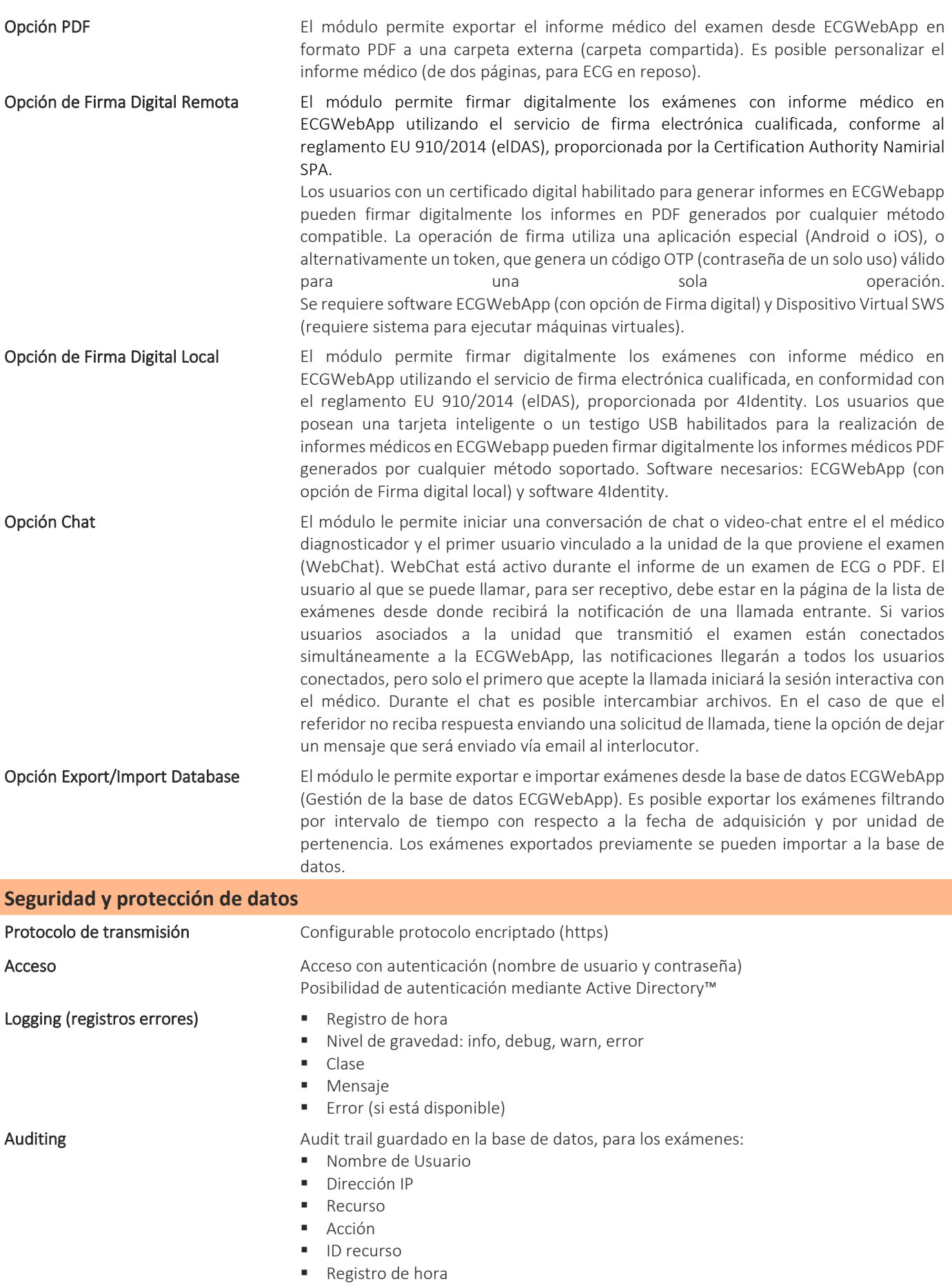

- **Mensaje**
- Unidades

\*nota: para conocer los criterios de seguridad y protección de datos de Cubeholter Web (necesarios con la opción Holter), consulte la ficha técnica del software Cardioline Cubeholter Web.

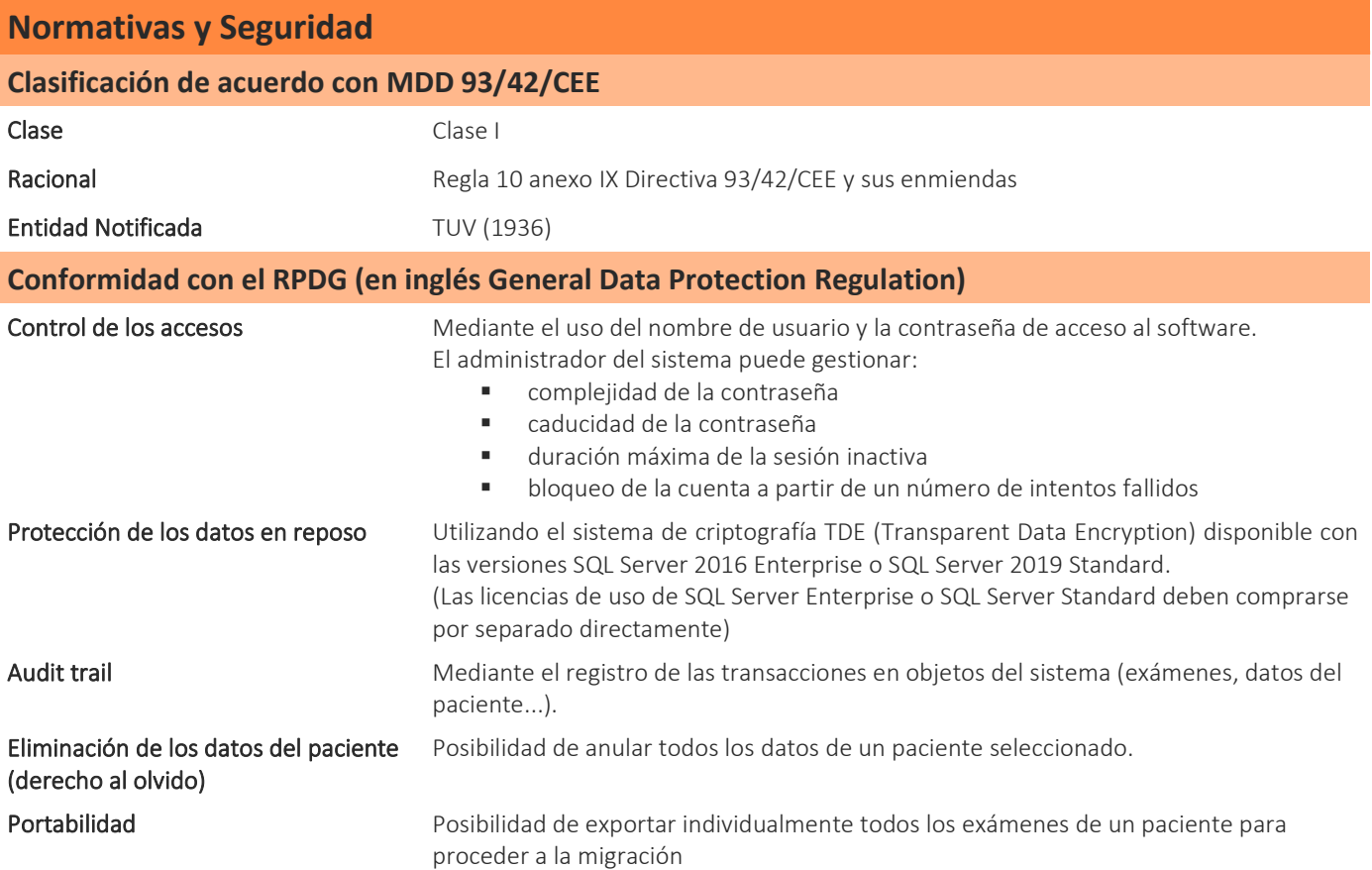

\*nota: para conocer la compatibilidad de Cubeholter Web con el RGPD, consulte la ficha técnica del software Cardioline Cubeholter.

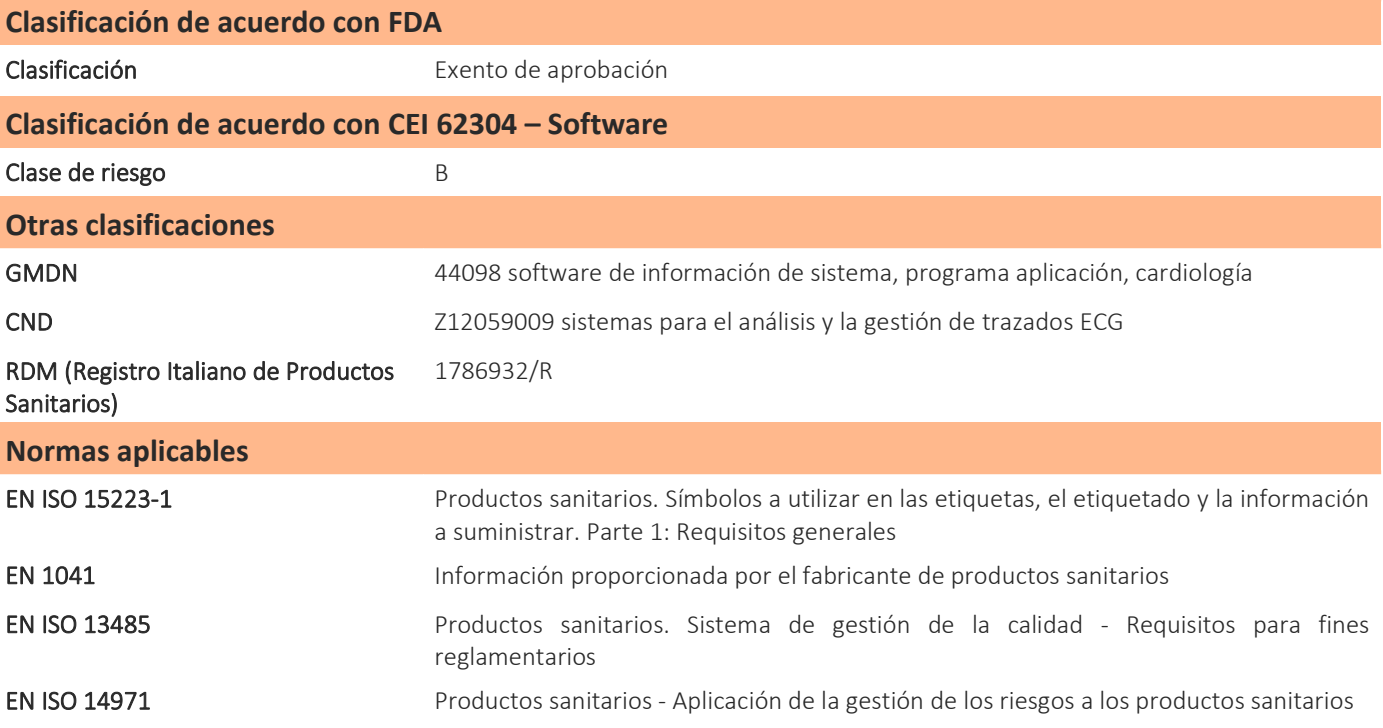

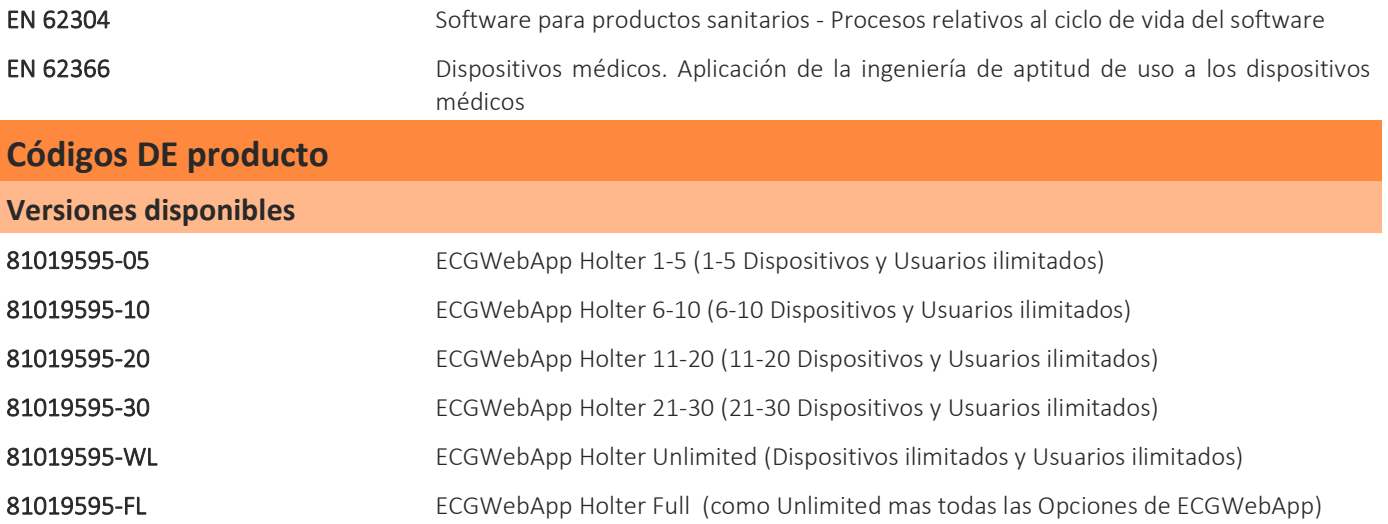